# Triple Bottom Line Model Workshop Breakout Session

Thursday, February 6, 2014

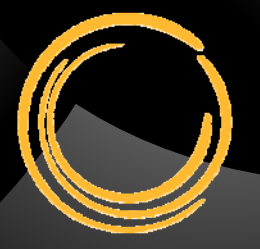

**CAPE COD COMMISSION** 

# Agenda

- •Today's goals
- •Criteria selection process
- $\bullet$ Discussion of Criteria
- •Understanding the TBL Model's Outputs
- $\bullet$ Q&A

## Today's Goals

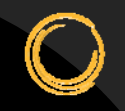

For Workshop participants to come to a common understanding of the functionality of the Triple Bottom Line decision suppor<sup>t</sup> tool, with <sup>a</sup> focus on the Criteria selected, and how to read the Model's outputs.

### Scenario Evaluation Criteria

### Social

- System Resilience
- •• Allocation of Costs to **Users**
- • Employment – Direct Investment
- $\bullet$ Employment – Tourism
- $\bullet$ Tax Revenues
- $\bullet$ Property Values
- $\bullet$ Growth Compatibility

### Environmental

- •Habitat
- •Climate
- •Marine Water Quality
- •Fresh Water Quality

### Financial

- $\bullet$  Municipal Costs, Passed on to Ratepayers
- • Costs, Incurred Directly by Property Owners

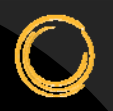

# Financial Category Utilizing Lifecycle Cost Analysis

#### **Financial Category**

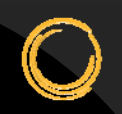

#### *Impacts to average annual homeowner rates*

How much will each Scenario require increases to (or creation of) wastewater managemen<sup>t</sup> fees to pay for the upgrades to the wastewater managemen<sup>t</sup> system?

#### *Impacts to other homeowner costs*

How much will each Scenario change the average homeowner's wastewater managemen<sup>t</sup> costs, separate from any new or increased fees, such as costs to comply with installing an upgraded septic tank?

The TBL Model will presen<sup>t</sup> this information in such <sup>a</sup> way as to be comparable to the homeowner rates in the previous criterion.

# Social Category

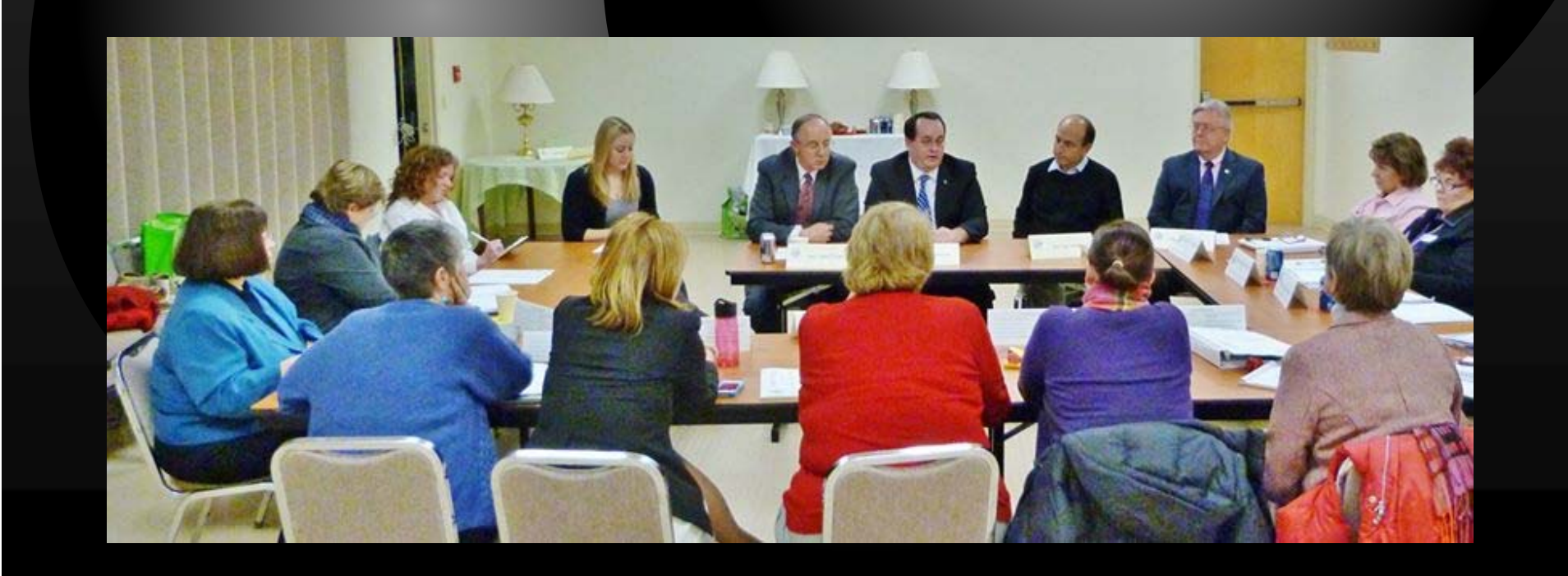

### **Social Category**

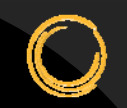

#### *Employment resulting from Scenario implementation*

How many jobs will be created from the construction/installation and ongoing O&M of each Scenario's collection of Technology Options?

This criterion will take into account the reduction in jobs that will result from reduced disposable income of Cape Cod households who will be paying more in wastewater managemen<sup>t</sup> fees.

#### *Tourism employment*

To what extent will each Scenario benefit the tourism economy on Cape Cod (or preven<sup>t</sup> damage to it)?

#### *Property Values*

To what extent will each Scenario impact <sup>a</sup> watershed's aggregate property values? Different Technology Options will have different impacts on individual properties and on the overall watershed.

### **Social Category**

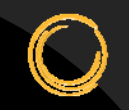

#### *Tax Revenues*

To what extent will each Scenario raise tax revenues, and how will changes affect the distribution of the tax burden by income group?

#### *Allocation of Costs to System Users*

To what extent will each Scenario's financial burden be felt by year‐ round residents?

#### *System Resilience*

To what extent will each Scenario improve the resilience and reduce the risk of failure of the wastewater managemen<sup>t</sup> system and other important assets in the face of extreme natural events, such as sea level rise?

#### *Growth Compatibility*

To what extent will each Scenario encourage growth in villages and town centers, versus the extent to which each Scenario may encourage growth in sparsely populated areas.

# Environmental Category

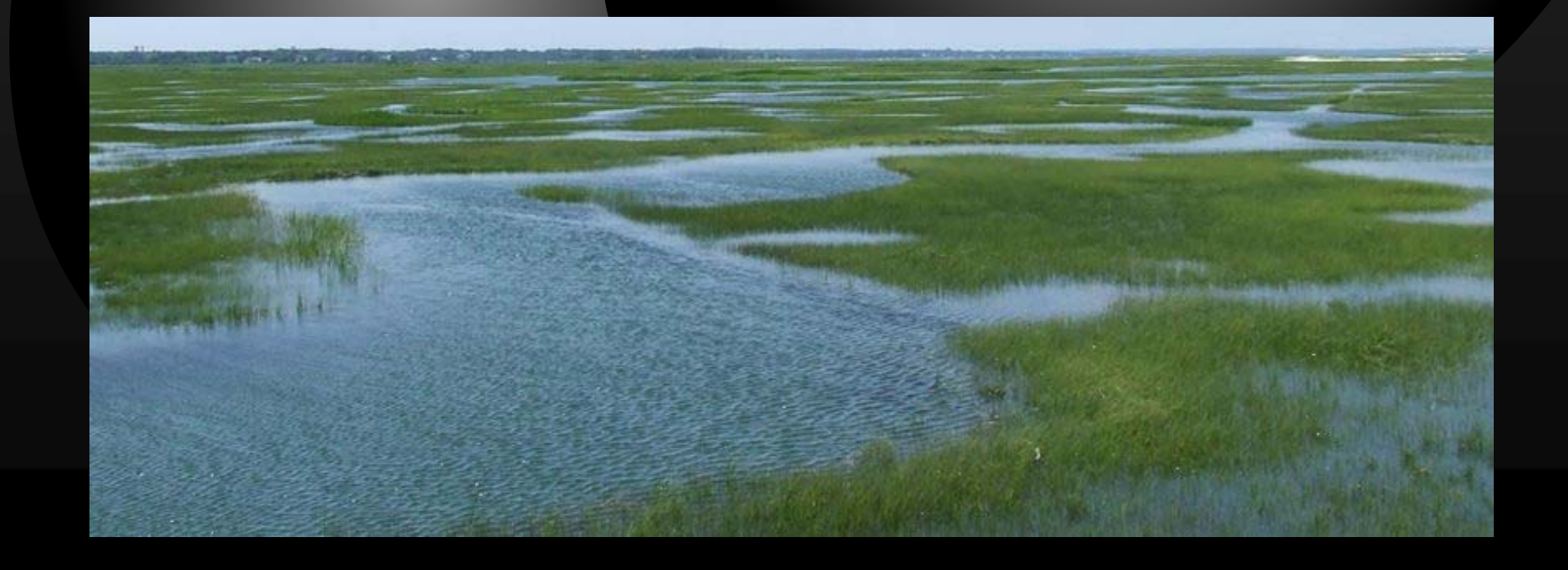

#### **Environmental Category**

#### *Habitat*

To what extent will each Scenario enhance and protect habitat areas that have been deemed important to local ecosystems?

#### *Climate*

To what extent will each **Scenario increase** or decrease greenhouse gas emissions? The Model will assess both generated emissions (by pumping stations and treatment plants), captured emissions (methane for fuel), and sequestered carbon (in plant life).

#### *Marine Water Quality*

How quickly will each Scenario deliver improvements in marine water quality to the watershed, with an emphasis on improving the more severely degraded marine water habitats?

#### *Fresh Water Quality*

To what extent will each Scenario deliver improvements to fresh water bodies (ponds, lakes) whose water quality is classified as impaired?

## TBL Model – Process and Outputs

#### **CCC TBL Model Workflow and Components**

**Select Watershed** 1

**Build New Scenario** 2

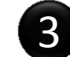

#### **Build Strategy Technology Stack**

- Select Strategy / Technology from Pull**‐**down
- Select Application Area on Map
- OR fill**‐**in parameters on Technology Input Form

*IterativeProcess*

• View Technology Performance Screen

**View Scenario Overview** 4

**Revise Technology Selections and Parameters** 5

**Save Scenario to Archive Database** 6

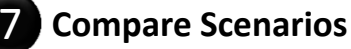

- View TBL Outputs
- Adjust Criterion Weightages
- Flag favorable Scenario

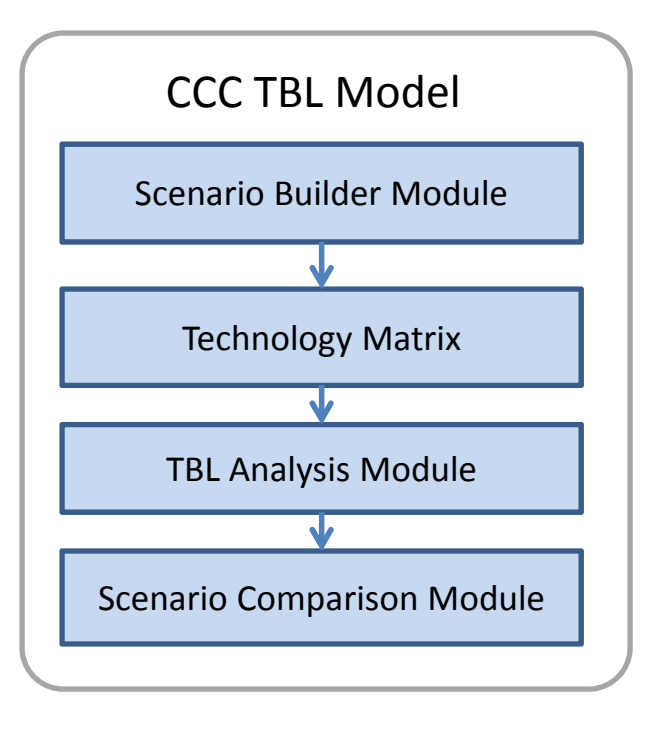

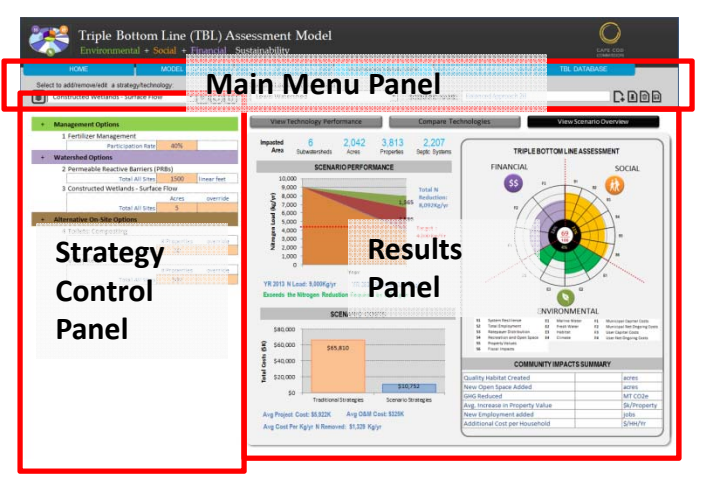

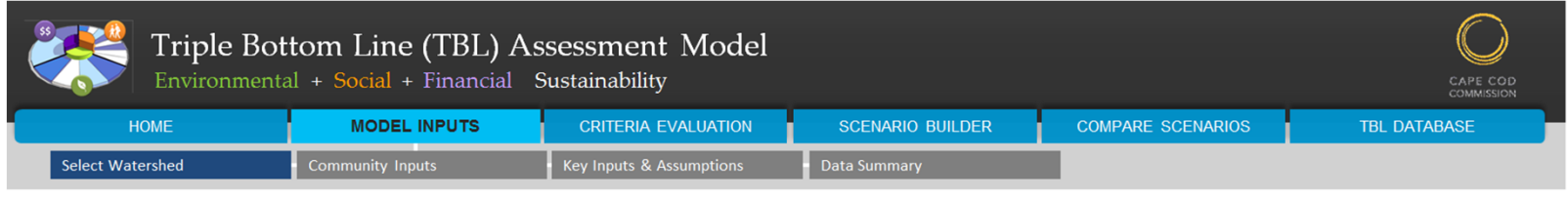

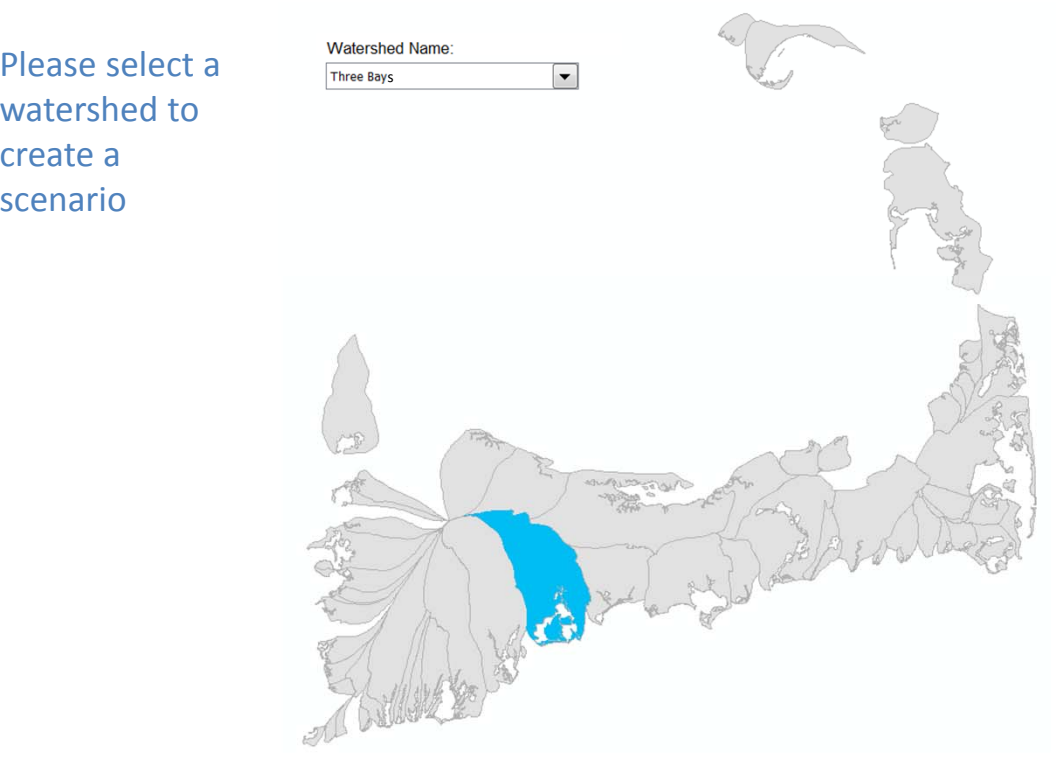

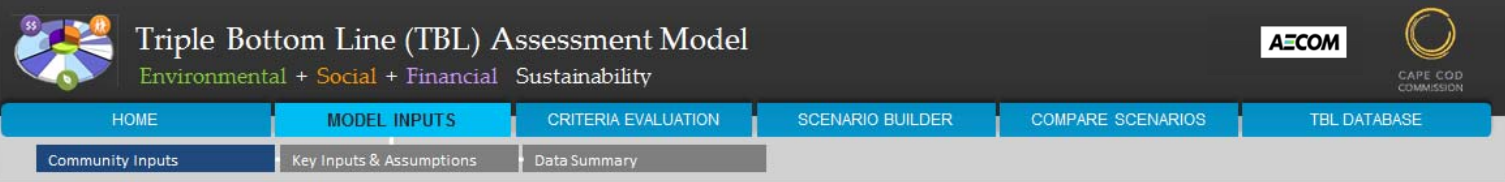

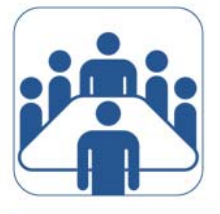

### **Community Goals**

Please set watershed-wide thresholds for the performance factors below. All scenarios for the watershed will be scored against these thresholds.

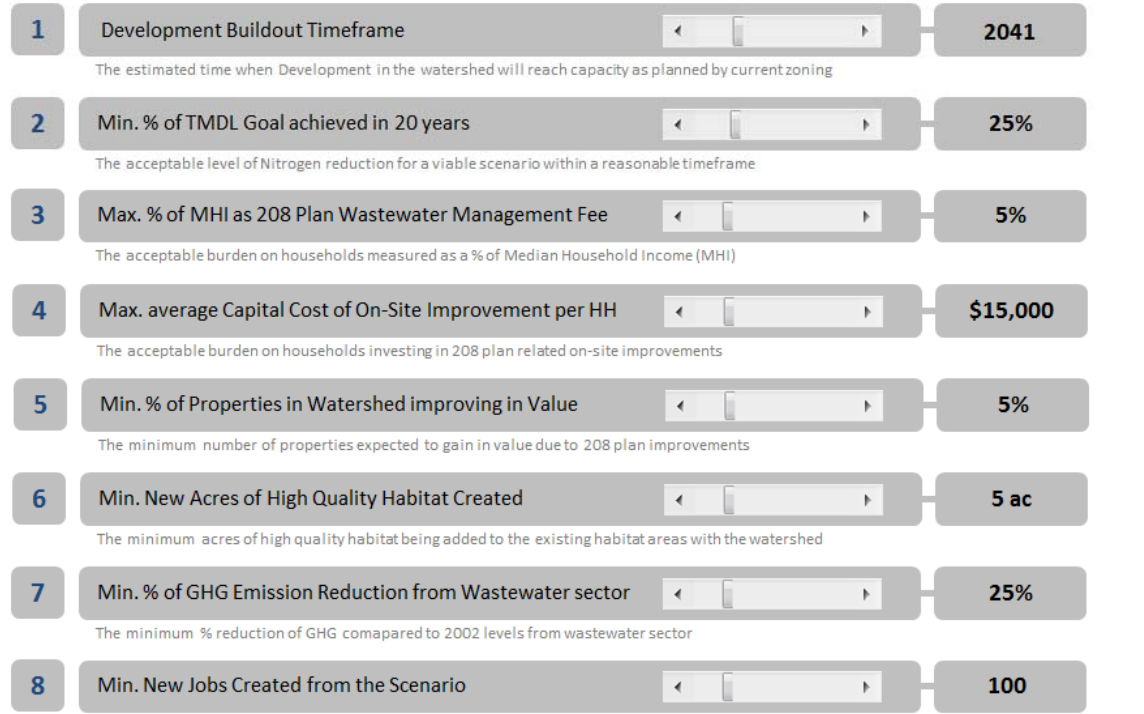

The minimum number of new jobs created in the construction, maintenance and rate-payer sectors

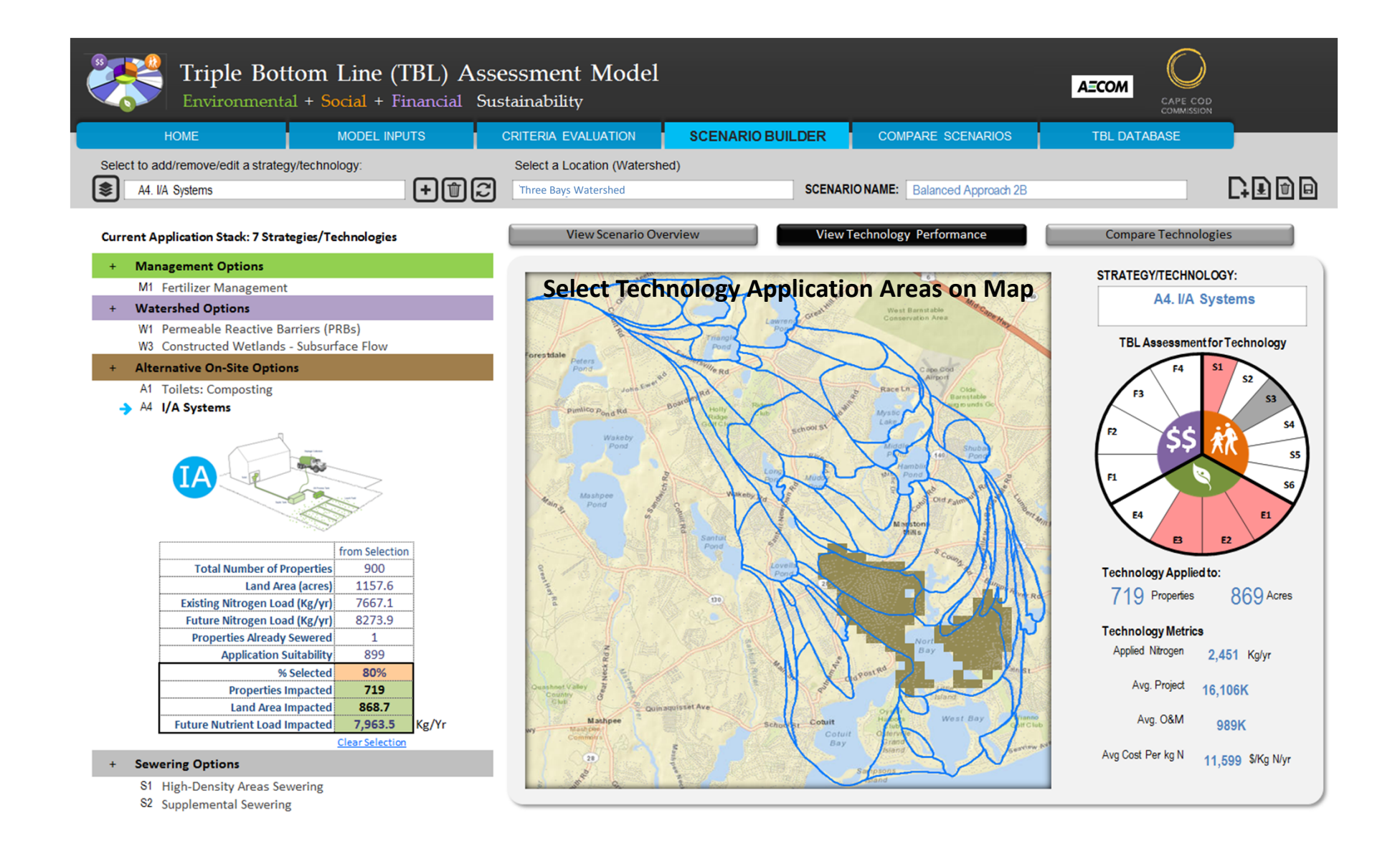

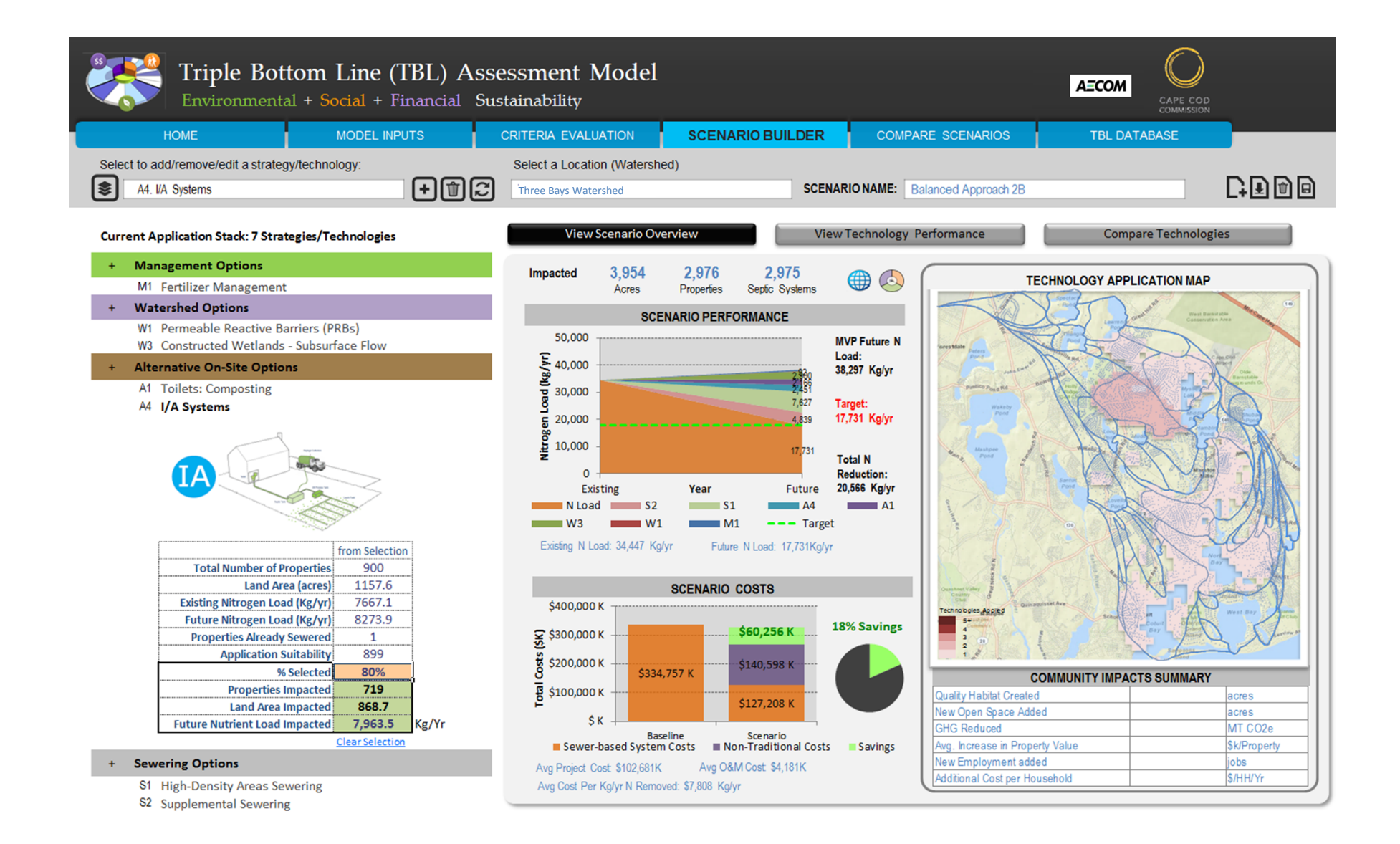

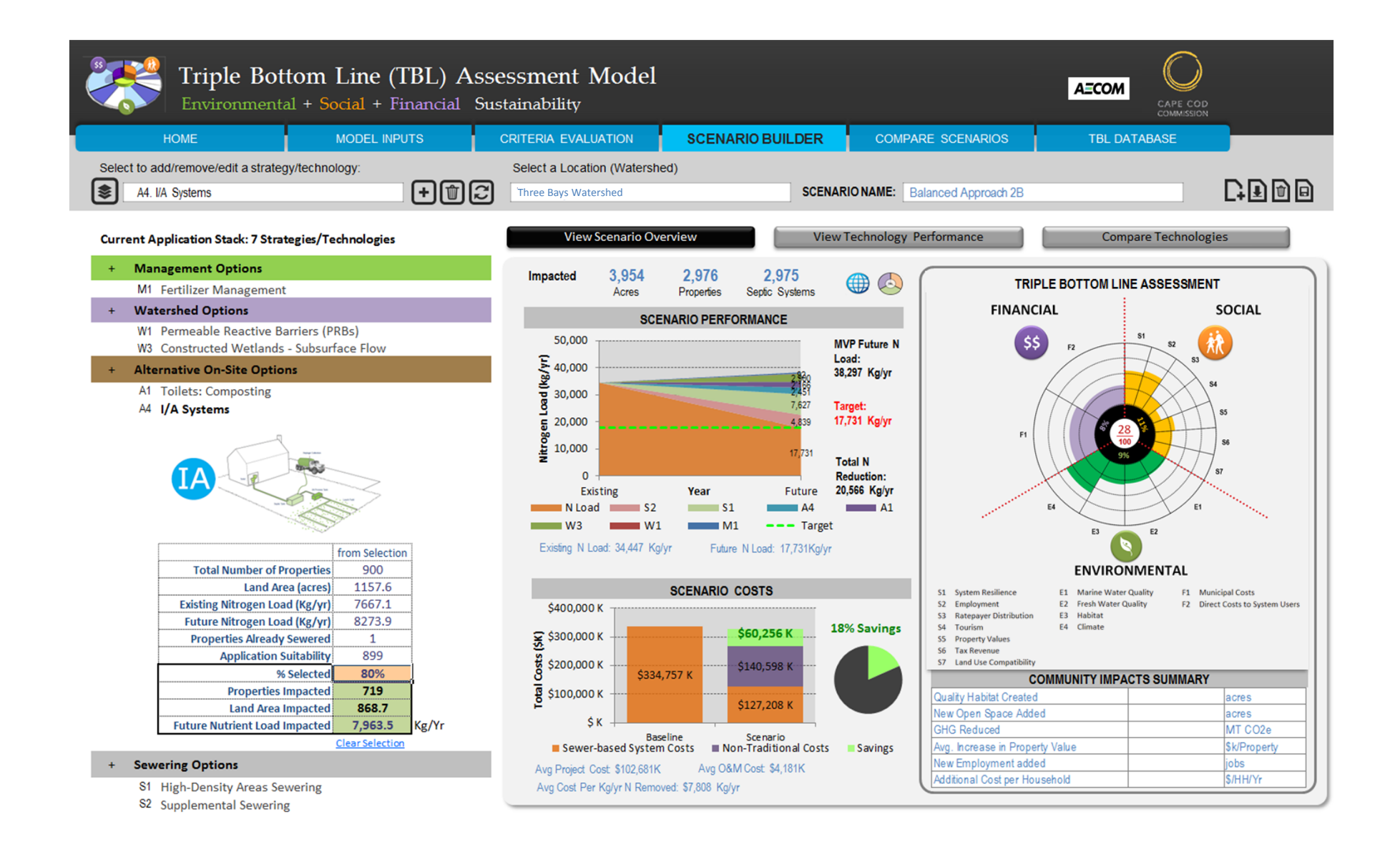

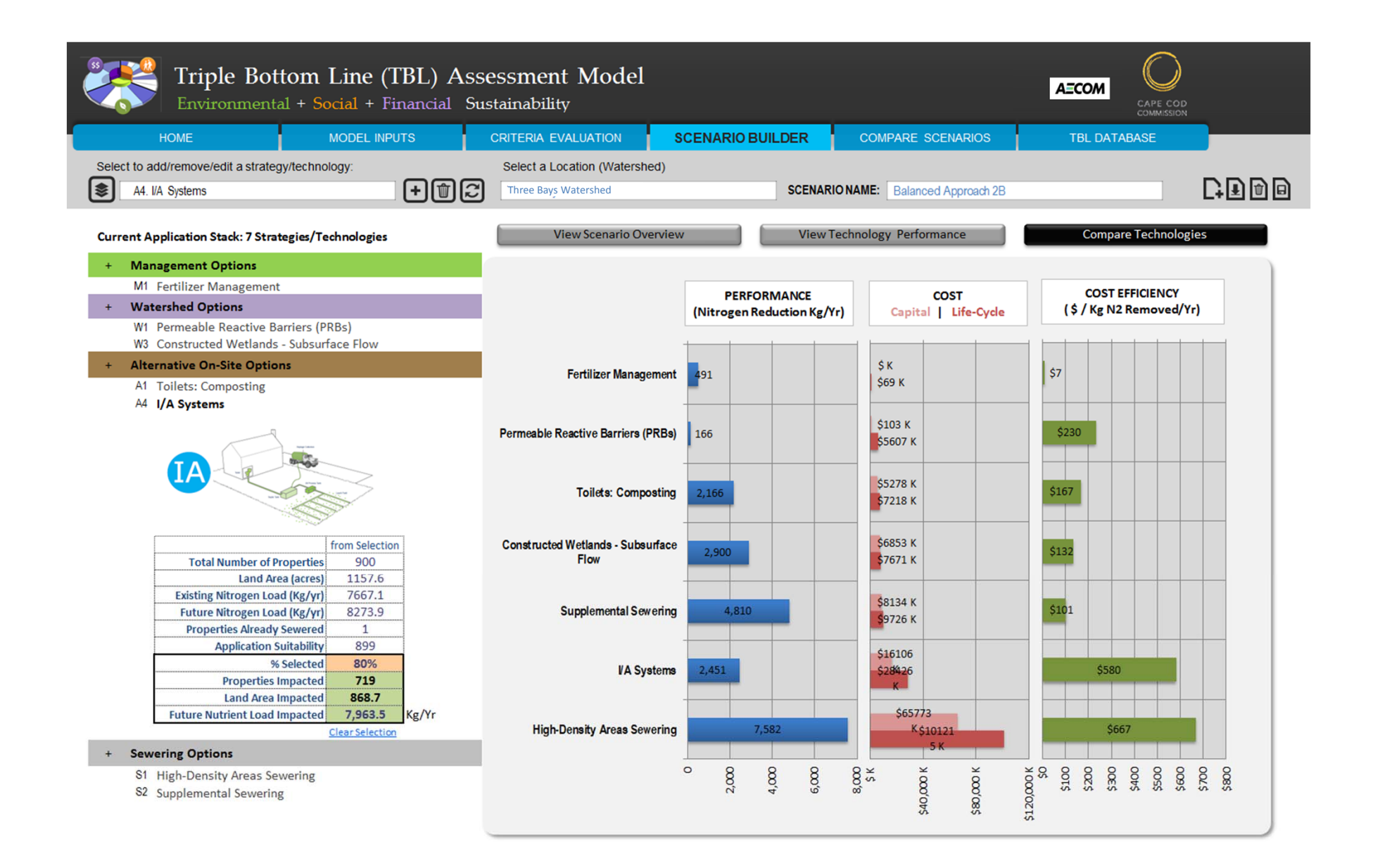

#### **CCC TBL Model Scenario Comparison**

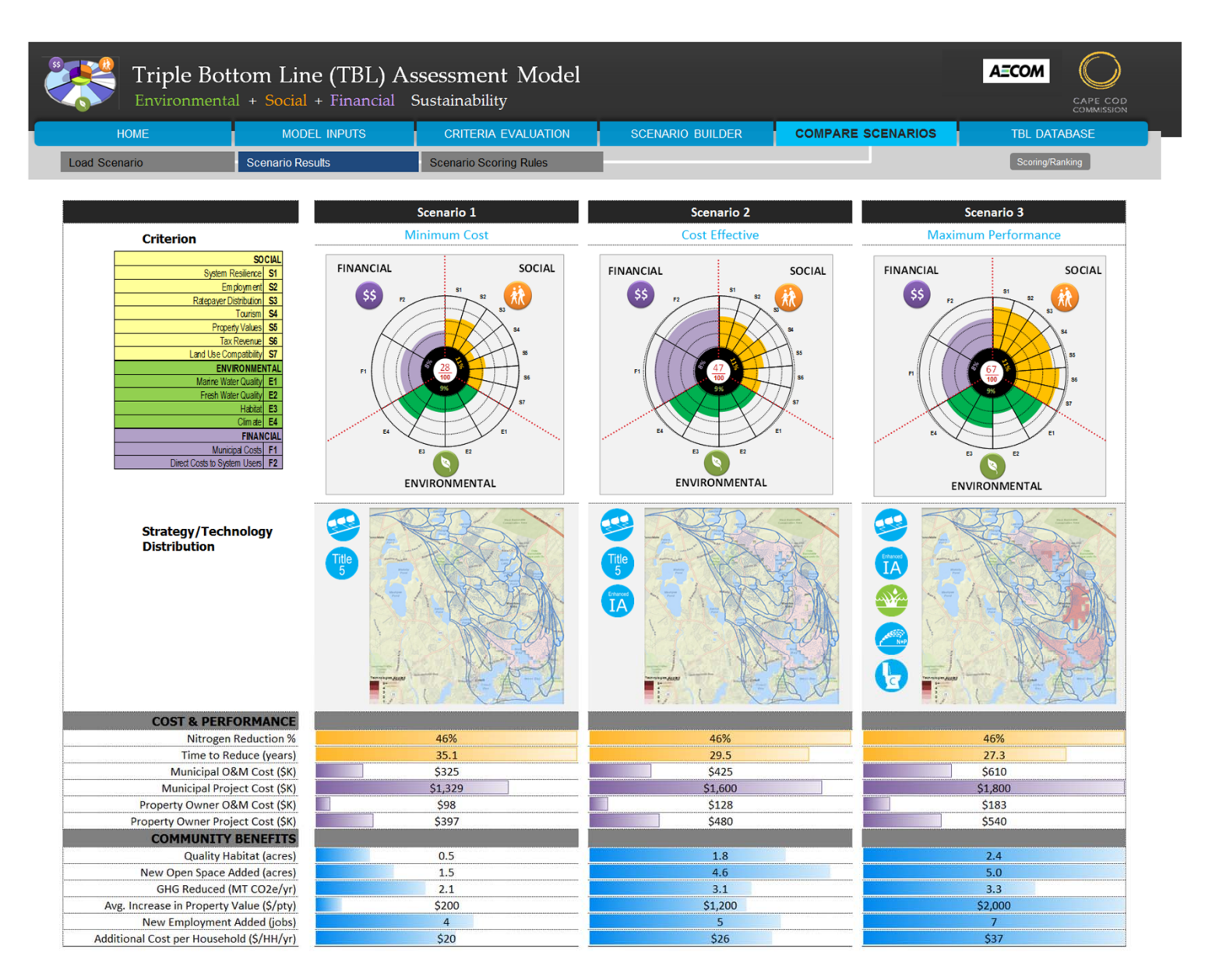

# Thank You ...